# Package 'mapboxapi'

June 27, 2022

<span id="page-0-0"></span>Type Package Title R Interface to 'Mapbox' Web Services Date 2022-06-27 Version 0.4 Maintainer Kyle Walker <kyle@walker-data.com> Description Includes support for 'Mapbox' Navigation APIs, including directions,

isochrones, and route optimization; the Search API for forward and reverse geocoding; the Maps API for interacting with 'Mapbox' vector tilesets and visualizing 'Mapbox' maps in R; and the 'tippecanoe' tile-generation utility. See <<https://docs.mapbox.com/api/>> for more information about the 'Mapbox' APIs.

License MIT + file LICENSE

Encoding UTF-8

**Depends**  $R (= 3.3.0)$ 

**Imports** httr, sf, jsonlite, purrr, curl, dplyr  $(>= 1.0.0)$ , tidyr  $(>=$ 1.0.0), aws.s3, stringi, slippymath, protolite, rlang, geojsonsf, magick, leaflet, units, raster, png, jpeg

Suggests ggspatial, grDevices, mapdeck, tigris, tidycensus, tmap, testthat  $(>= 3.0.0)$ 

RoxygenNote 7.2.0

#### Config/testthat/edition 3

#### NeedsCompilation no

Author Kyle Walker [aut, cre], Eli Pousson [ctb], Anthony North [ctb, cph], Miles McBain [ctb]

Repository CRAN

Date/Publication 2022-06-27 20:30:03 UTC

# <span id="page-1-0"></span>R topics documented:

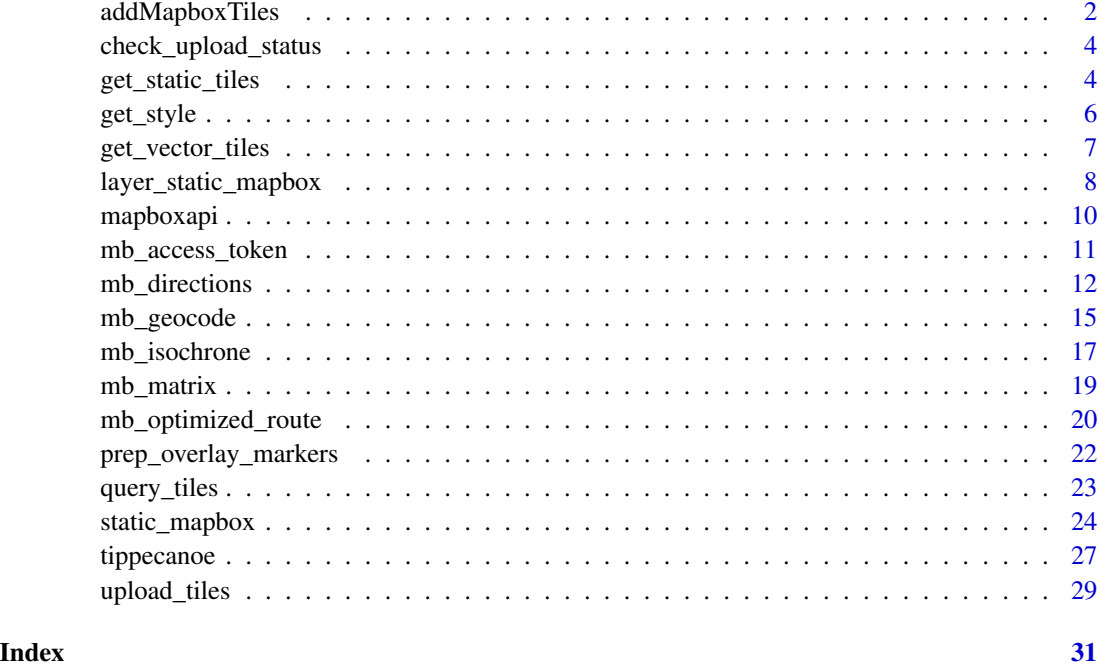

addMapboxTiles *Use a Mapbox style in a Leaflet map*

#### Description

See the [Mapbox Static Tiles API documentation](https://docs.mapbox.com/api/maps/static-tiles/) for more information.

```
addMapboxTiles(
 map,
 style_id,
 username,
  style_url = NULL,
  scaling_factor = c("1x", "0.5x", "2x"),access_token = NULL,
  layerId = NULL,group = NULL,
 options = leaflet::tileOptions(),
 data = leaflet::getMapData(map),
  attribution = TRUE
\mathcal{E}
```
### <span id="page-2-0"></span>addMapboxTiles 3

#### Arguments

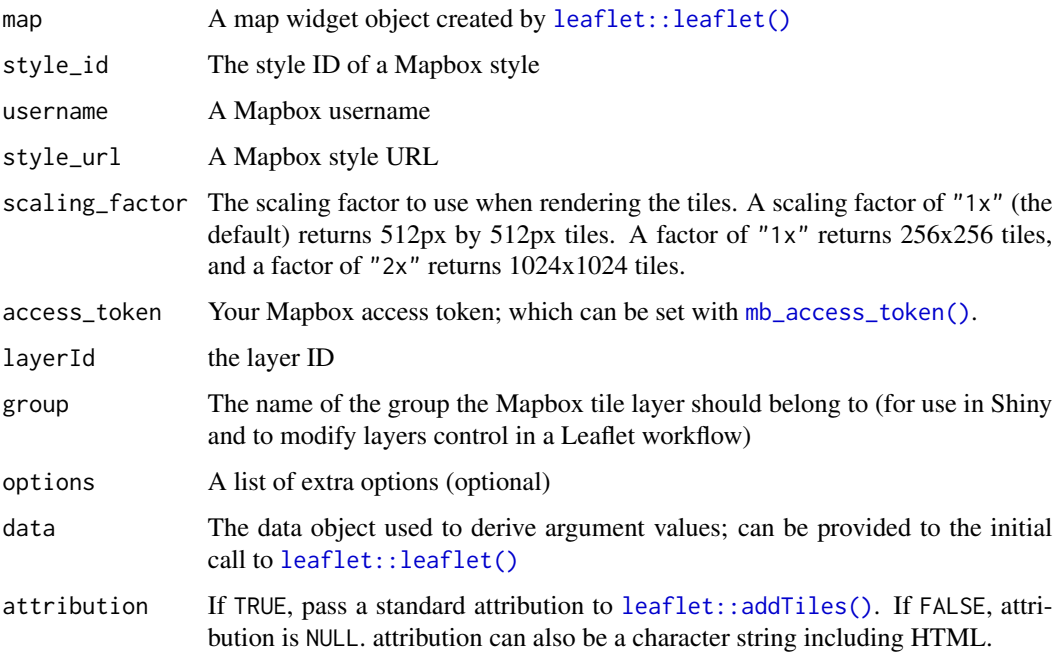

#### Value

A pointer to the Mapbox Static Tiles API which will be translated appropriately by the leaflet R package.

#### Examples

```
## Not run:
library(leaflet)
library(mapboxapi)
leaflet() %>%
 addMapboxTiles(
   style_id = "light-v9",
   username = "mapbox") %>%
 setView(
   lng = -74.0051,lat = 40.7251,zoom = 13
 )
## End(Not run)
```
<span id="page-3-0"></span>check\_upload\_status *Check the status of a Mapbox upload*

#### Description

Check the status of a Mapbox upload

#### Usage

check\_upload\_status(upload\_id, username, access\_token = NULL)

#### Arguments

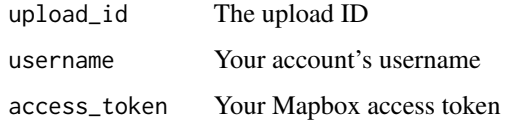

<span id="page-3-1"></span>get\_static\_tiles *Get static tiles from a Mapbox style for use as a basemap*

#### Description

This function queries the [Mapbox Static Tiles API](https://docs.mapbox.com/api/maps/static-tiles/) and composites the tiles as a raster suitable for use as a basemap in [tmap](https://r-tmap.github.io/tmap/) or [ggplot2](https://ggplot2.tidyverse.org/) (with the [ggspatial::layer\\_spatial\(\)](#page-0-0) function. It returns a raster layer that corresponds either to an input bounding box or a buffered area around an input shape.

```
get_static_tiles(
  location,
  zoom,
  style_id,
  username,
  style_url = NULL,
  scaling_factor = c("1x", "2x"),
  buffer\_dist = 5000,
  units = "m",
  crop = TRUE,access_token = NULL
)
```
#### <span id="page-4-0"></span>Arguments

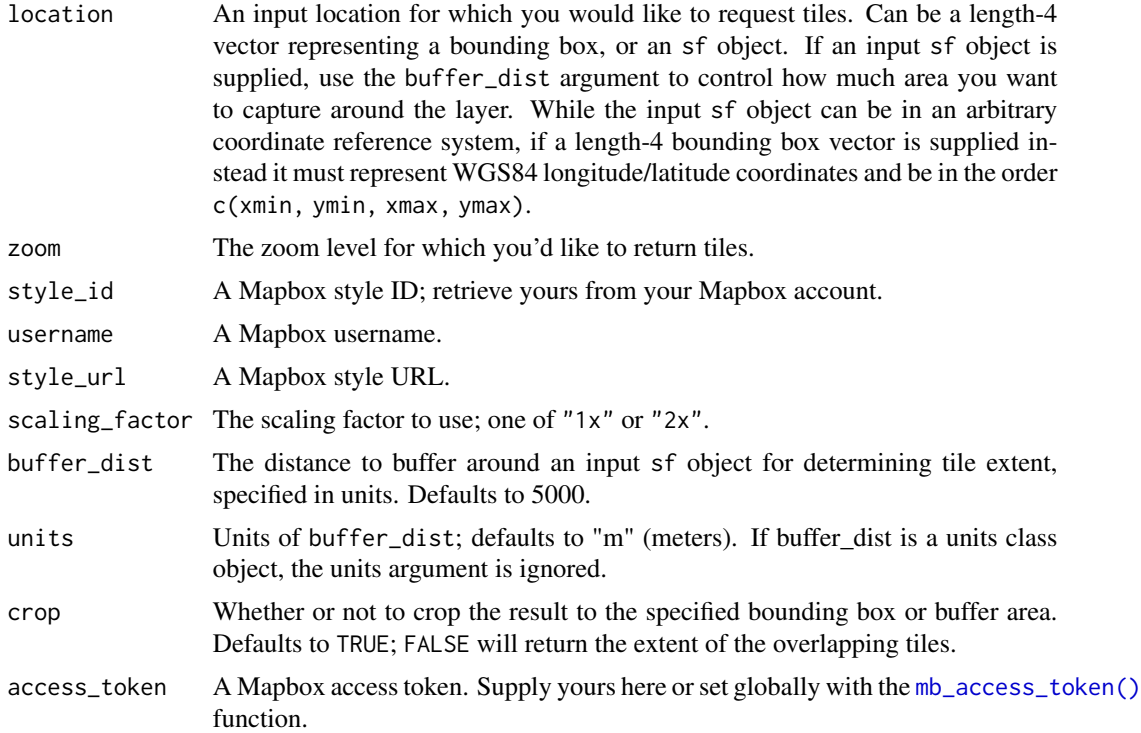

#### Value

A raster layer of tiles from the requested Mapbox style representing the area around the input location. The raster layer is projected in the Web Mercator coordinate reference system.

#### Examples

## Not run:

```
library(mapboxapi)
library(tigris)
library(tmap)
library(ggspatial)
library(ggplot2)
ny_tracts <- tracts("NY", "New York", cb = TRUE)
ny_tiles <- get_static_tiles(
 location = ny_tracts,
  zoom = 10,
  style_id = "light-v9",
  username = "mapbox"
)
# tmap usage:
```

```
tm_shape(ny_tiles) +
 tm_rgb() +tm_shape(ny_tracts) +
 tm\_polygons(alpha = 0.5, col = "navy") +tm_credits("Basemap (c) Mapbox, (c) OpenStreetMap",
   position = c("RIGHT", "BOTTOM")
 )
# ggplot2 usage:
ggplot() +
 layer_spatial(ny_tiles) +
 geom_sf(data = ny_tracts, fill = "navy", alpha = 0.5) +
 theme_void() +
 labs(caption = "Basemap (c) Mapbox, (c) OpenStreetMap")
## End(Not run)
```
<span id="page-5-1"></span>get\_style *Get information about a style or list styles from a Mapbox account*

#### <span id="page-5-2"></span>Description

See the [Mapbox Styles API](https://docs.mapbox.com/api/maps/styles/) documentation for more information.

#### Usage

```
get_style(style_id, username, style_url = NULL, access_token = NULL)
```

```
list_styles(username, access_token = NULL)
```
#### Arguments

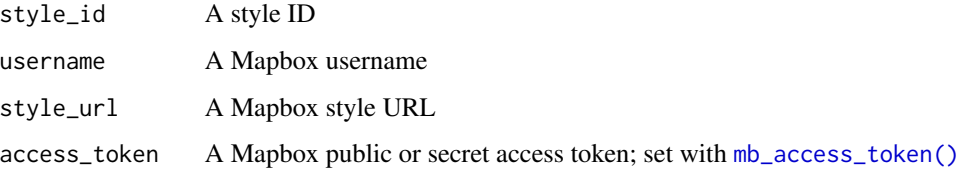

#### Value

[get\\_style](#page-5-1) returns a list of information about your selected style. [list\\_styles](#page-5-2) returns a data frame of information about styles from a Mapbox account

<span id="page-5-0"></span>

<span id="page-6-0"></span>get\_vector\_tiles *Retrieve vector tiles from a given Mapbox tileset*

### Description

Retrieve vector tiles from a given Mapbox tileset

#### Usage

```
get_vector_tiles(tileset_id, location, zoom, access_token = NULL)
```
#### Arguments

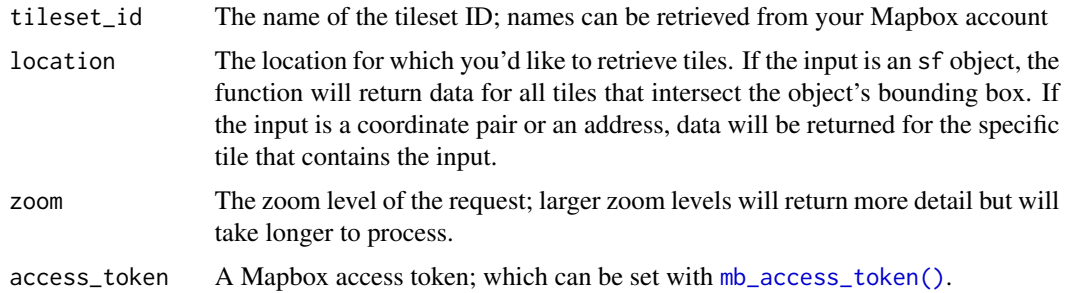

#### Value

A list of sf objects representing the different layer types found in the requested vector tiles.

#### Examples

```
## Not run:
library(mapboxapi)
library(ggplot2)
vector_extract <- get_vector_tiles(
  tileset_id = "mapbox.mapbox-streets-v8",
  location = c(-73.99405, 40.72033),
  zoom = 15
)
ggplot(vector_extract$building$polygons) +
  geom_sf() +
  theme_void()
## End(Not run)
```
<span id="page-7-1"></span><span id="page-7-0"></span>layer\_static\_mapbox *Make a static Mapbox ggplot2 layer or tmap basemap*

#### <span id="page-7-2"></span>Description

These functions wrap [static\\_mapbox\(\)](#page-23-1) and [ggspatial::layer\\_spatial\(\)](#page-0-0) or [tmap::tm\\_rgb\(\)](#page-0-0) to support the use of images from the [Mapbox Static Maps API](https://www.mapbox.com/static-maps) as [ggplot2](https://ggplot2.tidyverse.org/) or [tmap](https://r-tmap.github.io/tmap/) basemaps.

```
layer_static_mapbox(
  location = NULL,
 buffer\_dist = 1000,units = "m",style_id,
  username,
  style_url = NULL,
 overlay_sf = NULL,
 overlay_style = NULL,
 overlay_markers = NULL,
 width = NULL,
 height = NULL,
  scale = 0.5,
  scaling_factor = c("1x", "2x"),
  attribution = TRUE,
  logo = TRUE,before_layer = NULL,
  access_token = NULL,
  ...
\mathcal{E}tm_static_mapbox(
  location = NULL,
 buffer\_dist = 1000,units = "m",
  style_id,
  username,
  style_url = NULL,
  overlay_sf = NULL,
 overlay_style = NULL,
 overlay_markers = NULL,
 width = NULL,height = NULL,scale = 0.5,
  scaling_factor = c("1x", "2x"),attribution = TRUE,
  \log o = \text{TRUE},
```

```
before_layer = NULL,
 access_token = NULL,
 ...
)
```
## Arguments

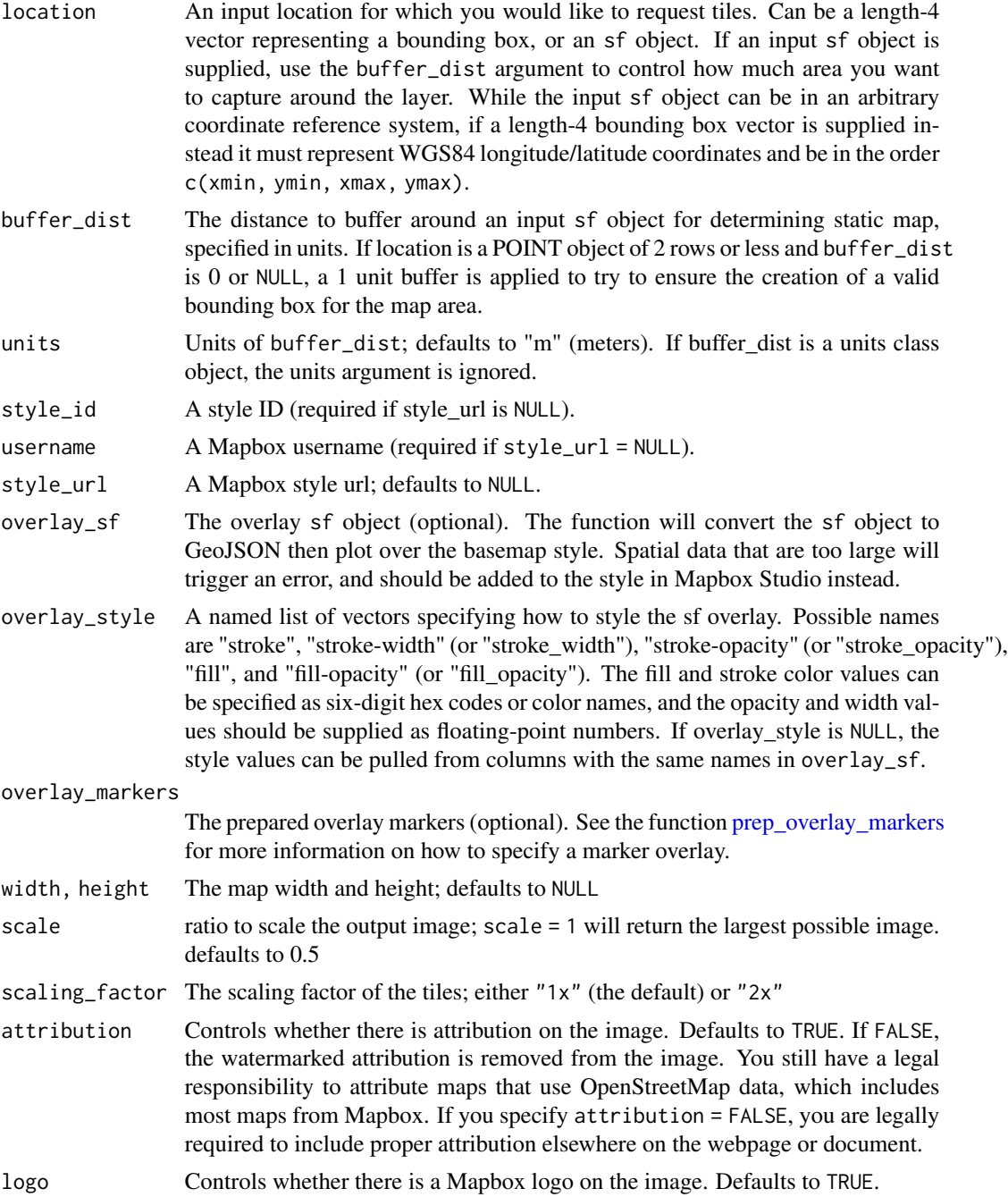

<span id="page-9-0"></span>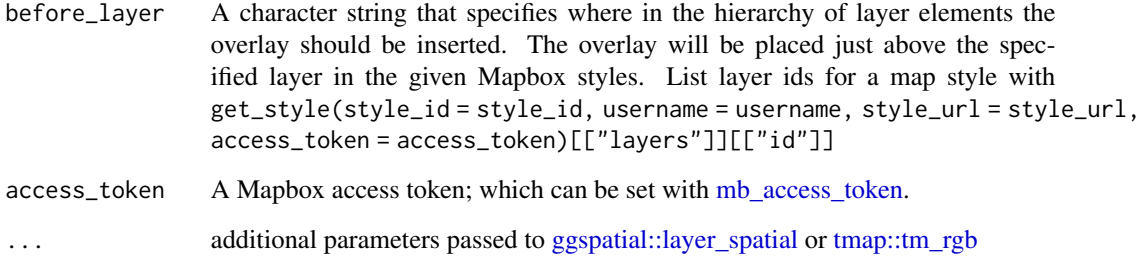

#### Details

This function uses a different approach [get\\_static\\_tiles\(\)](#page-3-1). Instead, [layer\\_static\\_mapbox\(\)](#page-7-1) is based largely on layer\_mapbox() in the snapbox package (available under a [MIT license.](https://github.com/anthonynorth/snapbox/blob/master/LICENSE) There are a few key differences between [layer\\_static\\_mapbox\(\)](#page-7-1) and layer\_mapbox(). The "scale" parameter is equivalent to the "scale ratio" parameter for snapbox. Setting scale\_factor = "2x" is equivalent to setting retina = TRUE. Both functions return basemaps that are no larger than a single tile (a maximum of 1280 by 1280 pixels).

For [tm\\_static\\_mapbox\(\)](#page-7-2), [tmap::tm\\_shape](#page-0-0) is called with projection = 3857 and [tmap::tm\\_rgb](#page-0-0) is called with max.value = 1.

#### Author(s)

Eli Pousson, <eli.pousson@gmail.com>

Anthony North, <anthony.jl.north@gmail.com>

Miles McBain, <miles.mcbain@gmail.com>

mapboxapi *An R interface to Mapbox web services*

#### Description

Use Mapbox web services APIs for spatial data science and visualization projects in R. Usage of the package is governed by the Mapbox Terms of Service.

#### Author(s)

Kyle Walker

<span id="page-10-1"></span><span id="page-10-0"></span>

#### Description

See the Mapbox API documentation for [more information on access tokens and token scopes.](https://docs.mapbox.com/api/overview/#access-tokens-and-token-scopes)

#### Usage

```
mb_access_token(token, overwrite = FALSE, install = FALSE)
get_mb_access_token(
  token = NULL,
 default = c("MAPBOX_PUBLIC_TOKEN", "MAPBOX_SECRET_TOKEN"),
  secret_required = FALSE
)
list_tokens(
  username,
 default = NULL,limit = NULL,
  sortby = "created",
 usage = NULL,
  access_token = NULL
\lambda
```
#### Arguments

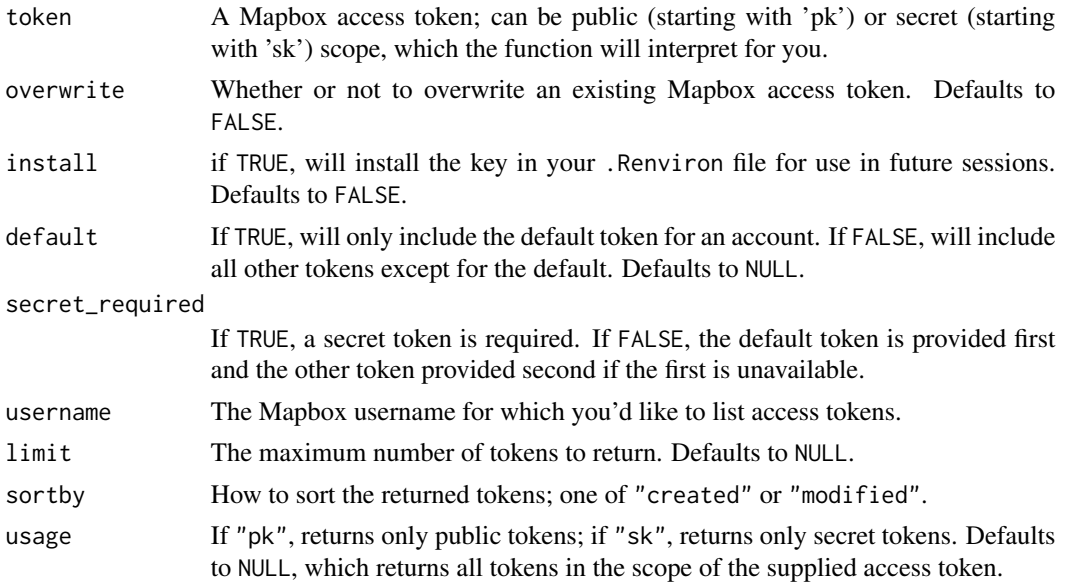

<span id="page-11-0"></span>access\_token Your Mapbox access token. If left NULL, will first check to see if you have a secret token stored in .Renviron, then a public token.

#### Value

A tibble of information about tokens in your Mapbox account.

#### Examples

```
## Not run:
my_token <- "..." # The token generated from your Mapbox account
mb_access_token(my_token, install = TRUE)
Sys.getenv("MAPBOX_PUBLIC_TOKEN")
get_mb_access_token()
## End(Not run)
## Not run:
token_list <- list_tokens(
  username = "kwalkertcu", # You would use your own username here
  limit = 10.sortby = "modified" #'
)
## End(Not run)
```
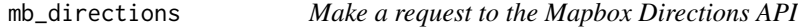

#### Description

See the [Mapbox Directions API documentation](https://docs.mapbox.com/api/navigation/directions/) for more information.

```
mb_directions(
  input_data = NULL,
  origin = NULL,
  destination = NULL,
  profile = "driving",
  output = "sf",depart_at = NULL,alternatives = NULL,
  annotations = NULL,
  bearings = NULL,
  continue_straight = NULL,
  exclude = NULL,
```
### mb\_directions 13

```
geometries = "geojson",
overview = "simplified",
radiuses = NULL,
approaches = NULL,
steps = NULL,
banner_instructions = NULL,
language = NULL,
roundabout_exits = NULL,
voice_instructions = NULL,
voice_units = NULL,
waypoint_names = NULL,
waypoint_targets = NULL,
waypoints = NULL,
walking_speed = NULL,
walkway_bias = NULL,
alley_bias = NULL,
access_token = NULL
```
#### Arguments

 $\mathcal{L}$ 

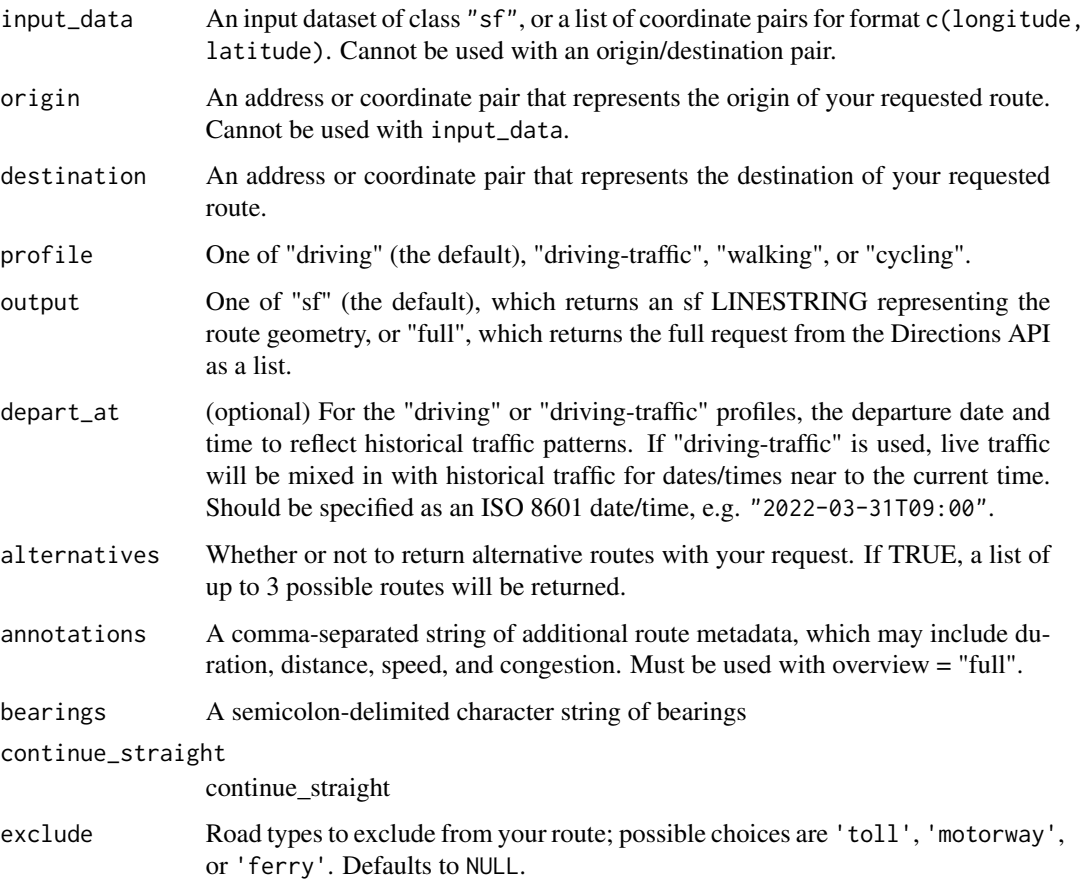

<span id="page-13-0"></span>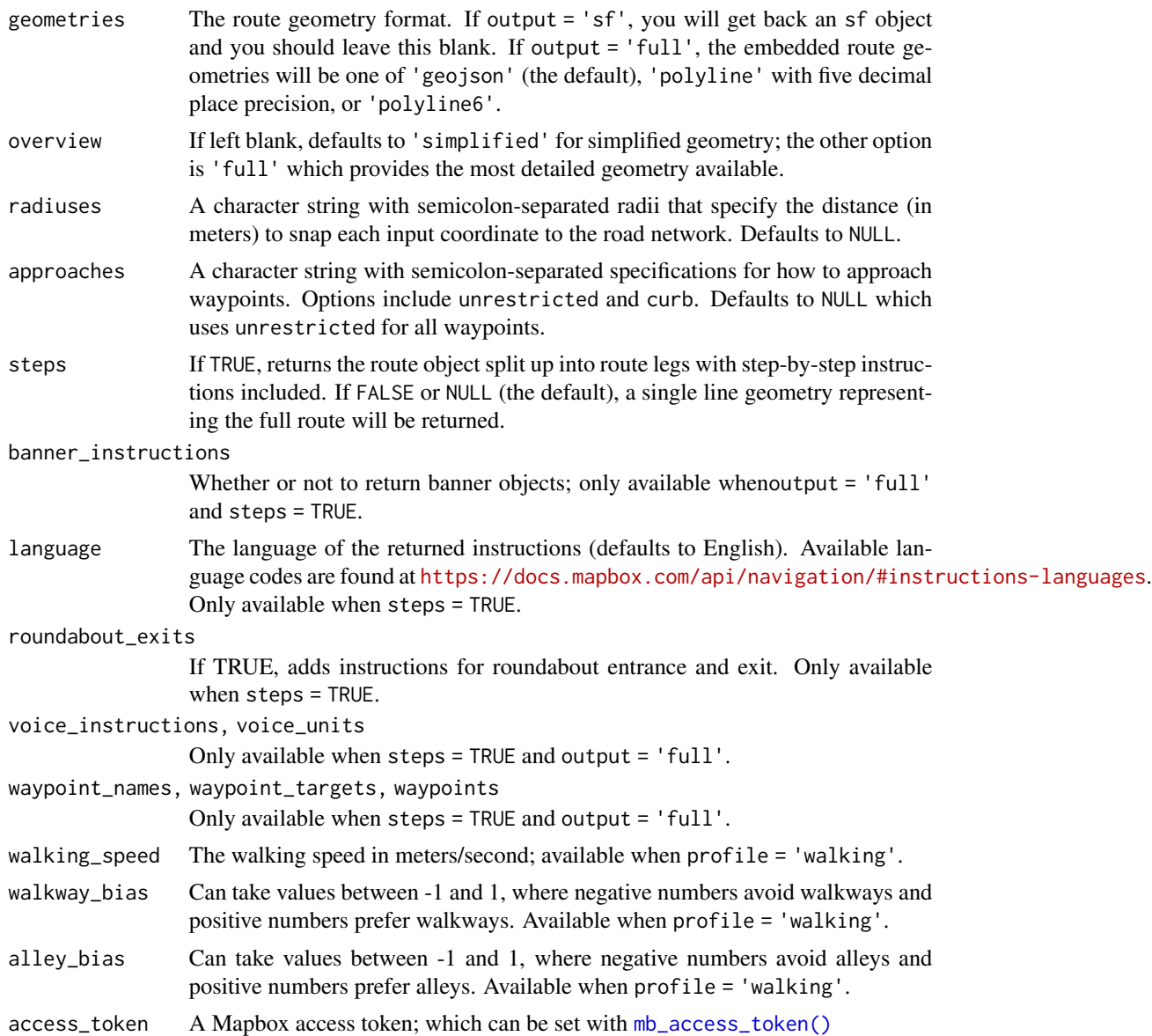

#### Value

An sf object (or list of sf objects), or full R list representing the API response.

### Examples

```
## Not run:
library(mapboxapi)
library(leaflet)
my_route <- mb_directions(
 origin = "10 Avenue de Wagram, 75008 Paris France",
```
#### <span id="page-14-0"></span>mb\_geocode 15

```
destination = "59 Rue de Tocqueville, 75017 Paris France",
 profile = "cycling",
 steps = TRUE,
 language = "fr")
leaflet(my_route) %>%
 addMapboxTiles(
   style_id = "light-v9",
   username = "mapbox"
 ) %>%
 addPolylines()
## End(Not run)
```
mb\_geocode *Geocode an address or place description using the Mapbox Geocoding API*

#### Description

See the [Mapbox Geocoding API documentation](https://docs.mapbox.com/api/search/geocoding/) for more information.

```
mb_geocode(
  search_text,
  endpoint = "mapbox.places",
  limit = 1,
  types = NULL,
  search_within = NULL,
  language = NULL,
  output = "coordinates",
  access_token = NULL
)
mb_reverse_geocode(
  coordinates,
  endpoint = "mapbox.places",
  limit = 1,
  language = NULL,
  types = NULL,output = "text",
  access_token = NULL
)
```
#### <span id="page-15-0"></span>Arguments

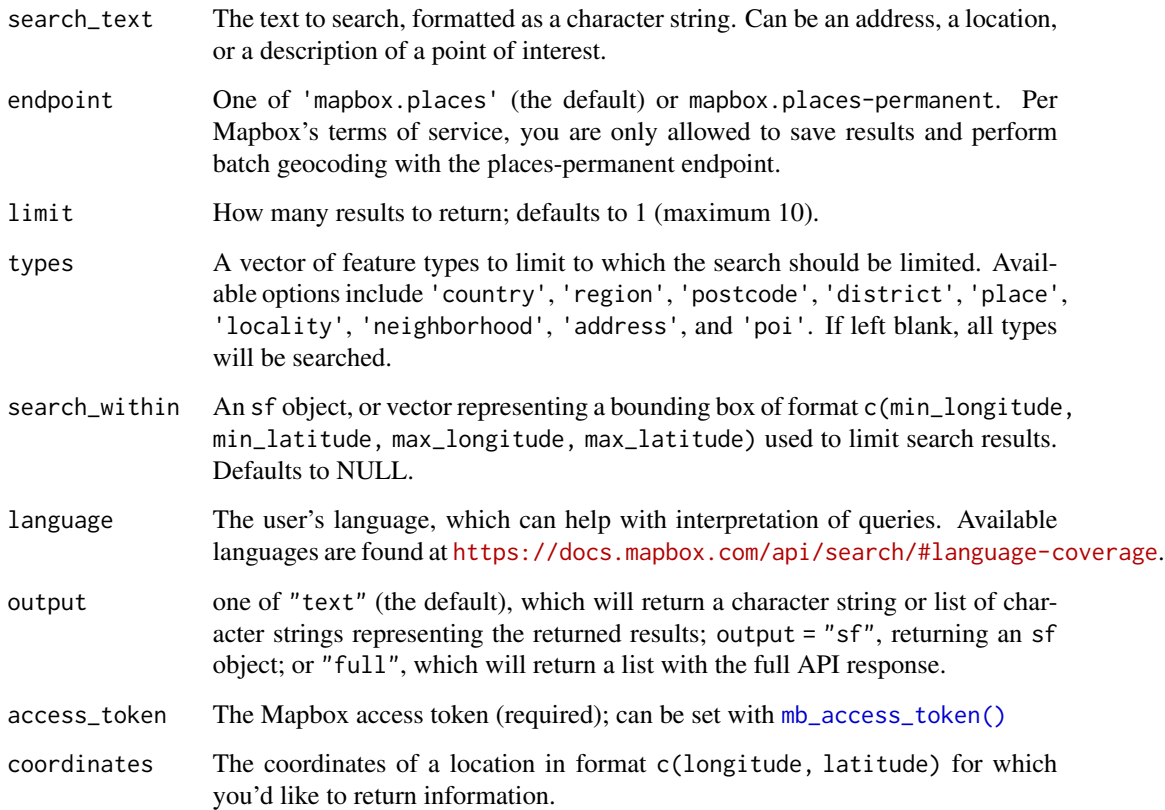

#### Value

A character vector, list, or sf object representing the query results.

### Examples

```
## Not run:
whitehouse <- mb_geocode("1600 Pennsylvania Ave, Washington DC")
## End(Not run)
## Not run:
mb_reverse_geocode(c(77.5958768, 12.9667046), limit = 5, types = "poi")
## End(Not run)
```
<span id="page-16-1"></span><span id="page-16-0"></span>mb\_isochrone *Generate isochrones using the Mapbox Navigation Service Isochrone API*

#### Description

This function returns isochrones from the Mapbox Navigation Service [Isochrone API.](https://docs.mapbox.com/api/navigation/isochrone/) Isochrones are shapes that represent the reachable area around one or more locations within a given travel time. Isochrones can be computed for driving, walking, or cycling routing profiles, and can optionally be set to return distances rather than times. [mb\\_isochrone\(\)](#page-16-1) returns isochrones as simple features objects in the WGS 1984 geographic coordinate system.

#### Usage

```
mb_isochrone(
  location,
  profile = "driving",
  time = c(5, 10, 15),
  distance = NULL,
  depart_at = NULL,access_token = NULL,
  denoise = 1,
  generalize = NULL,
  geometry = "polygon",
  output = "sf",ratelimit = 300,
  keep_color_cols = FALSE,
  id_column = NULL
)
```
#### Arguments

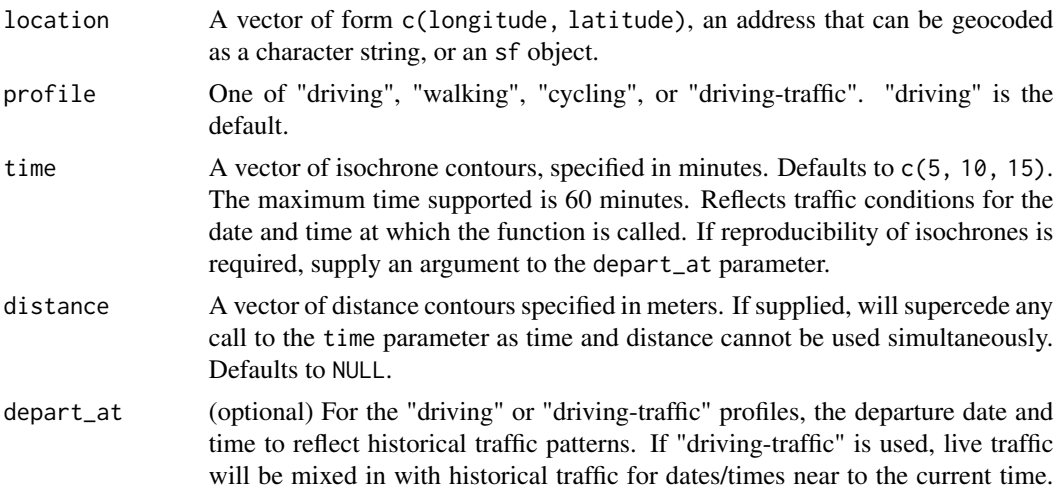

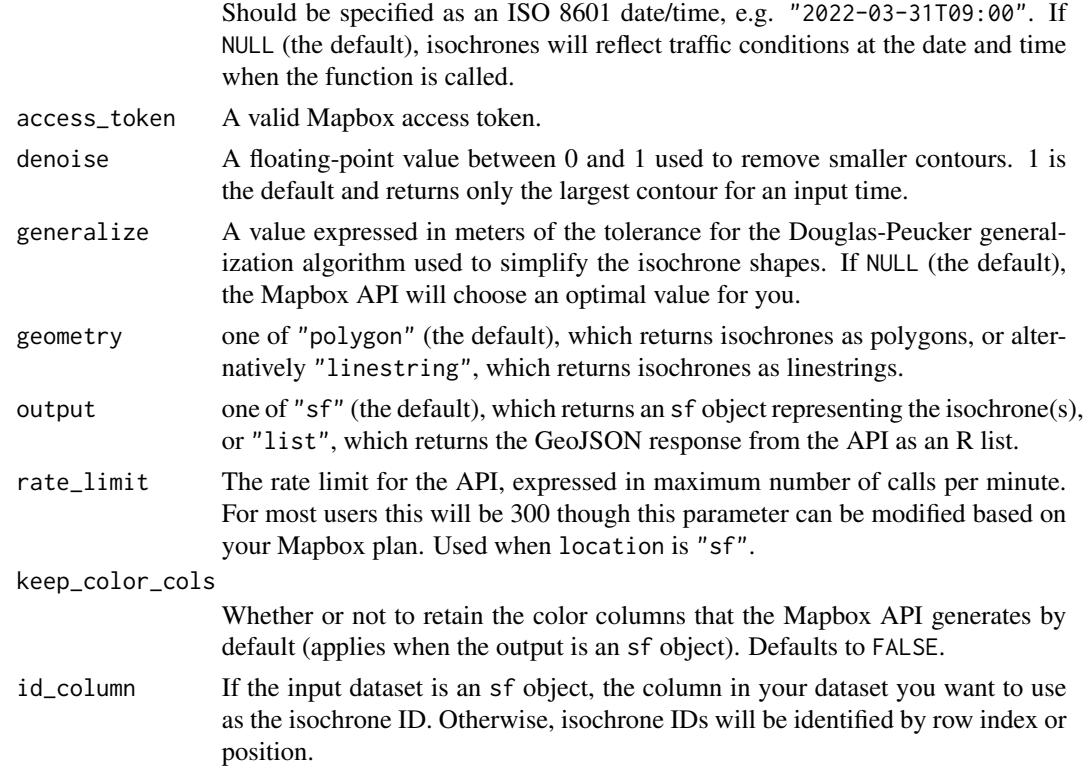

#### Value

An sf object representing the isochrone(s) around the location(s).

#### Examples

```
## Not run:
library(mapboxapi)
library(mapdeck)
isochrones <- mb_isochrone("The Kremlin, Moscow Russia",
  time = c(4, 8, 12),
  profile = "walking"
\mathcal{L}mapdeck(style = mapdeck_style("light")) %>%
  add_polygon(
    data = isochrones,
    fill_colour = "time",
    fill_opacity = 0.5,
    legend = TRUE
  )
## End(Not run)
```
<span id="page-18-0"></span>

#### Description

Retrieve a matrix of travel times from the Mapbox Directions API

#### Usage

```
mb_matrix(
 origins,
 destinations = NULL,
 profile = "driving",
  fallback_speed = NULL,
 output = c("duration", "distance"),
  duration_output = c("minutes", "seconds"),
  access_token = NULL
)
```
#### Arguments

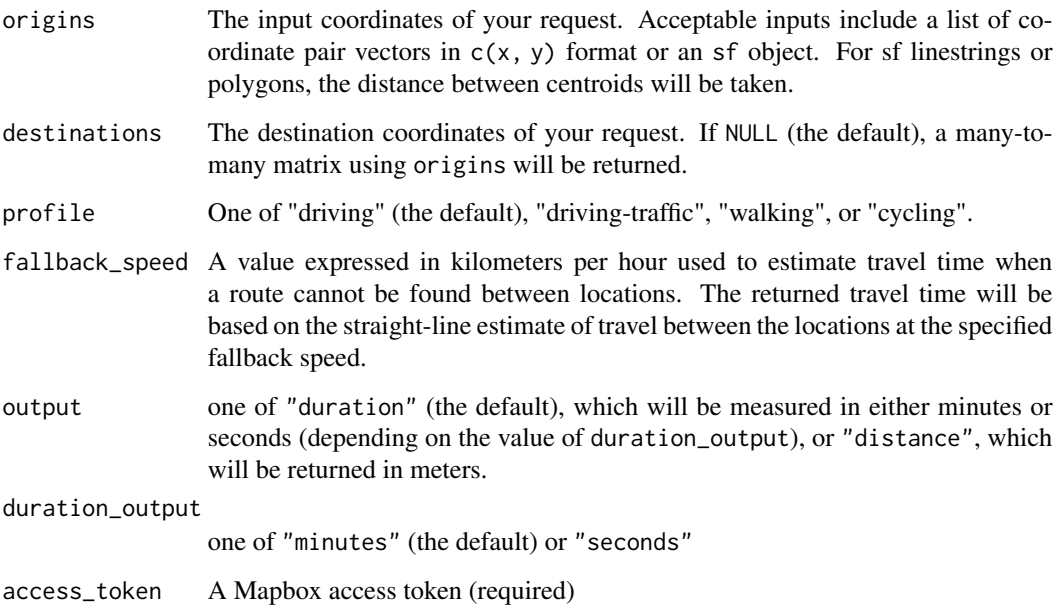

#### Value

An R matrix of source-destination travel times.

#### Examples

## Not run:

```
library(mapboxapi)
library(tigris)
library(mapdeck)
philly_tracts <- tracts("PA", "Philadelphia", cb = TRUE, class = "sf")
downtown_philly <- mb_geocode("Philadelphia City Hall, Philadelphia PA")
time_to_downtown <- mb_matrix(philly_tracts, downtown_philly)
philly_tracts$time <- time_to_downtown
mapdeck(style = mapdeck_style("light")) %>%
  add_polygon(
   data = philly_tracts,
   fill_colour = "time",
   fill_opacity = 0.6,
   legend = TRUE
  \lambda## End(Not run)
```
mb\_optimized\_route *Return an optimized route for a series of input coordinates*

#### Description

Return an optimized route for a series of input coordinates

```
mb_optimized_route(
  input_data,
 profile = c("driving", "walking", "cycling", "driving-traffic"),
 output = "sf",source = c("any", "first"),destination = c("any", "last"),
  roundtrip = TRUE,
  annotations = NULL,
  approaches = NULL,
  bearings = NULL,
  distributions = NULL,
  language = NULL,
  overview = "simplified",
  radiuses = NULL,
```
<span id="page-19-0"></span>

```
steps = NULL,
  access_token = NULL
\mathcal{L}
```
## Arguments

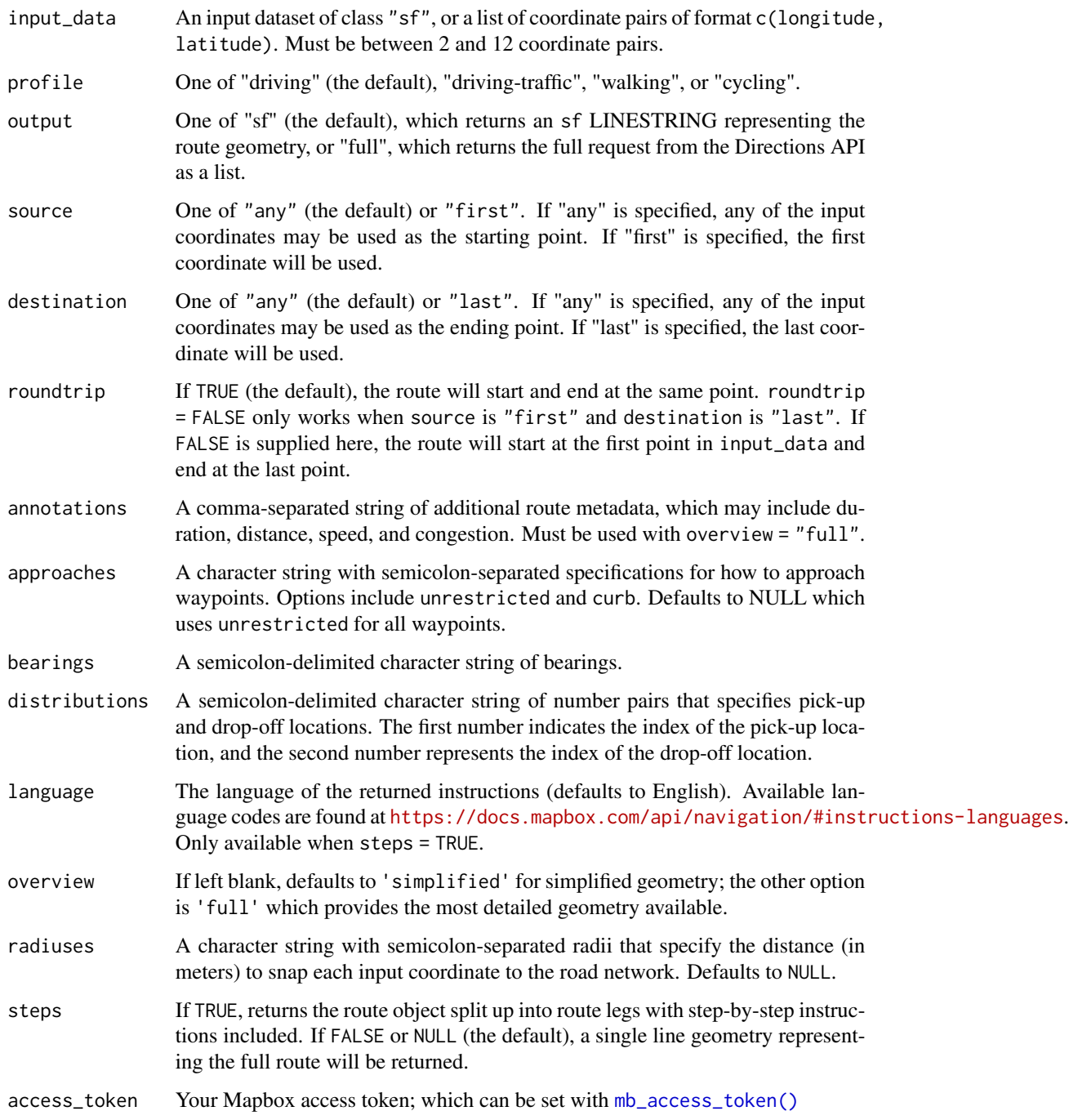

#### <span id="page-21-0"></span>Value

Either a list of two sf objects - one representing the waypoints, and one representing the route - or an R list representing the full optimization API response.

#### Examples

```
## Not run:
library(mapboxapi)
library(sf)
to_visit <- data.frame(
  X = c(-0.209307, -0.185875, -0.216877, -0.233511, -0.234541),Y = c(5.556019, 5.58031, 5.582528, 5.566771, 5.550209)
) %>%
  st_as_sf(coords = c("X", "Y"), crs = 4326)
optimized_route <- mb_optimized_route(to_visit,
  profile = "driving-traffic"
\lambda## End(Not run)
```
<span id="page-21-1"></span>prep\_overlay\_markers *Prepare overlay markers for use in a Mapbox static map*

#### Description

Markers are prepared to match GeoJSON [marker-spec](https://github.com/mapbox/mapbox-gl-markers#geojson-marker-spec) which is a partial implementation of the GeoJSON [simplestyle-spec](https://github.com/mapbox/simplestyle-spec/tree/master/1.1.0) (described as a work-in-progress by Mapbox).

#### Usage

```
prep_overlay_markers(
 data = NULL,marker_type = c("pin-s", "pin-l", "url"),
 label = NA,
  color = NA,
  longitude = NULL,
 latitude = NULL,
 url = NA)
```
#### **Arguments**

data An input data frame with longitude and latitude columns (X and Y or lon and lat as names are also acceptable) or an sf object with geometry type POINT.

### <span id="page-22-0"></span>query\_tiles 23

![](_page_22_Picture_171.jpeg)

#### Value

A formatted list of marker specifications that can be passed to the [static\\_mapbox](#page-23-1) function.

![](_page_22_Picture_172.jpeg)

### Description

Get information about features in a tileset using the Tilequery API

#### Usage

```
query_tiles(
 location,
 tileset_id,
 radius = 0,
 limit = 5,dedupe = TRUE,geometry = NULL,
 layers = NULL,
 access_token = NULL
)
```
### Arguments

![](_page_22_Picture_173.jpeg)

<span id="page-23-0"></span>![](_page_23_Picture_132.jpeg)

#### Value

An R list containing the API response, which includes information about the requested features. Parse the list to extract desired elements.

#### See Also

<https://docs.mapbox.com/help/tutorials/find-elevations-with-tilequery-api/>

#### Examples

```
## Not run:
library(mapboxapi)
elevation <- query_tiles(
  location = "Breckenridge, Colorado",
  tileset_id = "mapbox.mapbox-terrain-v2",
  layer = "contour",
  limit = 50
)
max(elevation$features$properties$ele)
## End(Not run)
```
<span id="page-23-1"></span>static\_mapbox *Return a static Mapbox map from a specified style*

#### Description

This function uses the [Mapbox Static Maps API](https://www.mapbox.com/static-maps) to return a pointer to an "magick-image" class image or a [httr::response](#page-0-0) object from the static map image URL.

static\_mapbox 25

#### Usage

```
static_mapbox(
 location = NULL,
 buffer\_dist = 1000,units = "m",
 style_id,
 username,
  style_url = NULL,
 overlay_sf = NULL,
 overlay_style = NULL,
 overlay_markers = NULL,
  longitude = NULL,
 latitude = NULL,
 zoom = NULL,
 width = NULL,
 height = NULL,bearing = NULL,
 pitch = NULL,
  scale = 0.5,
  scaling_factor = c("1x", "2x"),attribution = TRUE,
 logo = TRUE,before_layer = NULL,
  access_token = NULL,
  image = TRUE,strip = TRUE
)
```
#### Arguments

![](_page_24_Picture_203.jpeg)

<span id="page-25-0"></span>![](_page_25_Picture_245.jpeg)

#### Value

A pointer to an image of class "magick-image" if image = TRUE. The resulting image can be manipulated further with functions from the magick package.

#### <span id="page-26-0"></span>tippecanoe 27

#### Examples

```
## Not run:
library(mapboxapi)
points_of_interest <- tibble::tibble(
  longitude = c(-73.99405, -74.00616, -73.99577, -74.00761),
  latitude = c(40.72033, 40.72182, 40.71590, 40.71428)
)
prepped_pois <- prep_overlay_markers(
  data = points_of_interest,
  marker_type = "pin-l",
  label = 1:4,color = "ff")
map <- static_mapbox(
  style_id = "streets-v11",
  username = "mapbox",
  overlay_markers = prepped_pois,
  width = 1200,
  height = 800)
map
## End(Not run)
```
<span id="page-26-1"></span>tippecanoe *Generate an .mbtiles file with tippecanoe*

#### Description

Tippecanoe is a tile-generation utility for building vector tilesets from large (or small) collections of GeoJSON, Geobuf, or CSV features. The [tippecanoe](#page-26-1) function requires that the tippecanoe utility is installed on your system; see the tippecanoe documentation for [installation instructions.](https://github.com/mapbox/tippecanoe#installation) Once installed, tippecanoe can be used in large visualization workflows in concert with Mapbox Studio.

```
tippecanoe(
  input,
  output,
  layer_name = NULL,
 min\_zoom = NULL,max_zzoom = NULL,
 drop_rate = NULL,
```

```
overwrite = TRUE,
 other_options = NULL,
 keep_geojson = FALSE
\mathcal{L}
```
#### Arguments

![](_page_27_Picture_164.jpeg)

#### Details

Mapbox also offers the [Mapbox Tiling Service](https://docs.mapbox.com/mapbox-tiling-service/guides/) as an alternate way to transform datasets into vector tiles.

### Examples

## Not run:

```
# Workflow: create a dynamic tileset for dot-density mapping
library(tidycensus)
library(sf)
library(mapboxapi)
# Get population data for Census tracts in Vermont
vt_population <- get_decennial(
 geography = "tract",variables = "P001001",
  state = "Vermont",
  year = 2010,
  geometry = TRUE
\overline{\phantom{a}}
```

```
# Convert to representative dots - 1 per person
vt_dots <- st_sample(
 vt_population,
  size = vt_population$value
\mathcal{L}# Use tippecanoe to create dynamic tiles
tippecanoe(
  input = vt\_dots,output = "vt_population.mbtiles",
  layer_name = "vermont_population",
  max_zzoom = 18,
  drop_rate = 1.5\mathcal{L}# Upload to your Mapbox account for visualization
# A Mapbox secret access token must be set with mb_access_token()
# to upload data to your account
upload_tiles(
  input = "vt_population.mbtiles",
  username = "kwalkertcu",
  tileset_id = "vt_population_dots",
  multipart = TRUE
\mathcal{L}## End(Not run)
```
#### upload\_tiles *Upload dataset to your Mapbox account*

#### Description

Upload dataset to your Mapbox account

```
upload_tiles(
  input,
  username,
  access_token = NULL,
  tileset_id = NULL,
  tileset_name = NULL,
 keep_geojson = FALSE,
  multipart = FALSE
)
```
#### Arguments

![](_page_29_Picture_132.jpeg)

#### Examples

## Not run:

# Example: create a tileset of median age for all United States Census tracts # Requires setting a Mapbox secret access token as an environment variable

```
library(mapboxapi)
library(tidycensus)
options(tigris_use_cache = TRUE)
median_age <- get_acs(
  geography = "tract",variables = "B01002_001",
  state = c(state.abb, "DC"),
  geometry = TRUE
\lambdaupload_tiles(
  input = median_age,
  username = "kwalkertcu", # Your username goes here
  tileset_id = "median_age",
  tileset_name = "us_median_age_2014_to_2018"
\mathcal{L}
```
## End(Not run)

# <span id="page-30-0"></span>Index

```
addMapboxTiles, 2
check_upload_status, 4
get_mb_access_token (mb_access_token),
        11
get_static_tiles, 4
get_static_tiles(), 10
get_style, 6, 6
get_vector_tiles, 7
ggspatial::layer_spatial, 10
ggspatial::layer_spatial(), 4, 8
httr::GET, 26
httr::response, 24, 26
layer_static_mapbox, 8
layer_static_mapbox(), 10
leaflet::addTiles(), 3
leaflet::leaflet(), 3
list_styles, 6
list_styles (get_style), 6
list_tokens (mb_access_token), 11
mapboxapi, 10
mb_access_token, 10, 11, 26
mb_access_token(), 3, 5–7, 14, 16, 21, 24
mb_directions, 12
mb_geocode, 15
mb_isochrone, 17
mb_isochrone(), 17
mb_matrix, 19
mb_optimized_route, 20
mb_reverse_geocode (mb_geocode), 15
prep_overlay_markers, 9, 22, 26
query_tiles, 23
```
static\_mapbox, *[23](#page-22-0)*, [24](#page-23-0) static\_mapbox(), *[8](#page-7-0)*

tippecanoe, *[27](#page-26-0)*, [27](#page-26-0) tm\_static\_mapbox *(*layer\_static\_mapbox*)*, [8](#page-7-0) tm\_static\_mapbox(), *[10](#page-9-0)* tmap::tm\_rgb, *[10](#page-9-0)* tmap::tm\_rgb(), *[8](#page-7-0)* tmap::tm\_shape, *[10](#page-9-0)*

upload\_tiles, [29](#page-28-0)